# **Hopper Headlines**

# **Back to School Edition**

### Volume 7, Issue 1

#### August 2012

# Welcome to the Library

On behalf of the library staff, welcome to the law library. Whether you are returning to us after a successful first or second year and a summer of clerking, or arriving for the first time, we hope you are ready to use the library as a place to study and to relax. We have plenty of carrels and tables for the former and sofas in leisure reading areas for the latter.

**Changes.** The returning veterans among you will note some changes in the library. They are described in detail elsewhere in this newsletter, but, in brief they are: 1) high density compact shelving (HDCS) in the basement addition (the east side of the basement); 2) a "living room" (comfy, semi-secluded leisure reading area) on the main floor where the microform cabinets used to be; 3) study tables on the second floor adjacent to the Wyoming Law Review offices. Taken together, these changes will provide you with more, and more comfortable, space for your daily activities in the law school.

Power and Safety. As you're settling in, I want to remind you about the proper use of electrical devices at carrels. We've been guite relaxed about this because we know you spend a lot of time in the library and that having these things around you is convenient. We also like the sense of identity and ownership you have about the library, and we like to encourage it. On the other hand, the multiplicity of power-drawing equipment present in the library is both not terribly green and possibly dangerous. Appliances in constant use-such as mini-fridges, use more kilowatthours per year than you'd probably imagine<sup>1</sup>—and many devices continue to draw power even when switched off.<sup>2</sup> It would be ironic -for? UW to be fostering energy and natural resources consciousness at the institutional level without considering how we consume power in smaller ways at the school. Moreover, appliances-especially those that heat—always bring with them the danger of electrical fires. So, be sure to follow the appliance use rules posted on your carrel.

**Community.** This leads me into my now-annual discussion of how we rely heavily on you to maintain an appropriate atmosphere in the library. Our library works well as a place to study and relax in large part because you,

as members of a small community, exercise selfrestraint and take responsibility for helping us establish a comfortable, informal, but professional, atmosphere. Keep in mind that while this is your home away from home, it's also a university building that's shared with others.

This brings me to Robert Nozick's thought in <u>State</u>, <u>Anarchy</u>, and <u>Utopia</u> that only a "minimal state" is morally defensible. Whether or not that's true, we in the library certainly prefer the "minimal bureaucracy" we operate. Lao Tzu supposedly wrote: "When weights and measures were invented, people learned to steal by weights and measures." We too would rather depend much more on your common sense and common courtesy than an extensive manual of written rules to keep the library operating effectively. So, again, I welcome you to your home away from home and encourage you to help us maintain it and to keep improving it.

#### Tim Kearley Director of the Law Library

<sup>1</sup> "A small refrigerator, say a model with a capacity of about 2 cubic feet... might be appealing. But these Lilliputian appliances are surprisingly inefficient when it comes to electricity consumption. The most-efficient compact refrigerator we recently tested consumes about 280 kilowatt-hours per year, compared with roughly 390 kWh for an energy-efficient 18-cubic-foot top-freezer refrigerator. That means the mini-fridge offers only about a tenth of the storage space but uses almost 72 percent of the energy the full-size model consumes. In other words, you're not getting a lot of storage bang for your fridge buck." CONSUMER REPORTS, Q&A: Are compact refrigerators an energy-efficient alternative to full-size ones? Available at http://blogs.consumerreports.org/home/2008/08/qa-are-compact.html (last visited Aug. 10, 2009).

<sup>2</sup> A printer or microwave, for example, can use as much as 6 watts per hour even when turned off. California Energy Commission, Consumer Energy Center, *Stand-by Power Consumption Chart*, *available at* 

http://www.consumerenergycenter.org/myths/appliances.html (last visited Aug. 14, 2009).

# **High Density Compact Shelving**

Basement denizens will notice that major changes occurred in the addition over the summer. HDCS was installed, the microform cabinets were moved down from the main floor, and new carpeting was installed there and in the adjoining group study room. We also moved the government documents down from the second floor addition and rearranged the other collections that were there before.

Most of you probably have used manual HDCS before, but, if not, you'll find it's surprisingly easy to manipulate. Spin the handle at either end of the range you want to shift, and thousands of pounds of books and metal move magically for you; it's quite empowering. The increased density of shelving and books that the HDCS creates also seems to deaden sound more, creating a quieter area. Because we put the microform cabinets against the east wall, there was room for four fewer carrels along that wall. So we moved those carrels up to the second floor addition, along the south wall.

Installing the HDCS and shifting the government documents down to the basement was part of a larger move that included shifting some law reviews from the main part of the second floor to the second floor addition, thus creating space adjacent to the Wyoming Law Review offices. Eventually, much-needed office space will be built there, but for the present we've installed more tables and chairs, giving you another place to work.

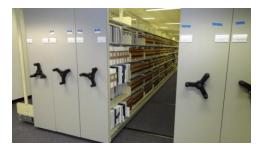

Items that moved this summer:

- Government documents moved to compact shelving in the basement.
- Wyoming collection moved to front (West Wing) of the second floor.
- Law Reviews moved to back (East Wing) of the second floor and continue out to the West Wing.
- Early sets of reporters moved from reference to front (West Wing) of the basement.

Over the summer, the library acquired three new iPads that are now available to be checked out for three hours at a time from the reserve/circulation desk. Attorneys are using mobile devices at an accelerating rate these days, so we see these as part of preparing you for the practice of law. (And they're awfully cool.)

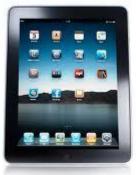

We've installed some law-related apps on them, as well as a few games. As you may know, these mobile devices can't be "locked down" the way a traditional computer can. That is, any user can delete or add apps or data from the device. But rather than develop some complicate set of rules for using the iPads, we're going to leave that to your good sense.

As noted above, we've downloaded apps. Please don't delete them; the Blubebook app, for instance, costs \$40. You can add other apps you think your colleagues would find useful or fun, but do so sparingly. If these devices become cluttered they'll be more annoying and frustrating than helpful and fun. Thus, we reserve the right to delete apps or reorganize them. And if you have suggestions for apps that aren't free, tell a librarian or Edward and we can use library funds to acquire them.

# The Law Library Welcomes Back Tawnya Plumb

Tawnya Plumb returns from her sabbatical this fall. The library staff extends a hearty welcome home. During her leave, Professor Plumb was working on a new book in the Carolina Academic Press legal research series that she is co-authoring with Deb Person. The book is titled, *Wyoming Legal Research* and publication is expected this spring.

# Leisure Area

The changes in the collection associated with the compact shelving project allowed us an opportunity to remove the microfiche cabinets from prime first floor space. Anyone seeking microfiche will find them in the back of the basement. The space that they vacated behind the digests at the back of the reference area has been converted into a Leisure Reading area. The goal was to provide a library inside a library. Comfortable seating, home lighting, and our collection of leisure books make an inviting corner to study or pick up a fun book for a few minutes.

Because of the homey atmosphere, it also provides a corner for parents who, on occasion, find they need to bring their children to the library. You can study while the children watch videos or play games. The library has an older laptop that can be checked out from the circulation desk and we are seeking donations of appropriate G-rated videos to shelve with our DVD collection. While this corner is in the public area of the library, noise from movie viewing should be monitored. Bring ear buds or check out headphones from the circulation desk to help maintain the study atmosphere of a library environment. We are also making an iPad available with an assortment of games already downloaded. This can be checked out from the circulation desk, too.

We hope that you enjoy the new area and find that it improves your library experience.

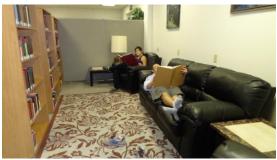

Students relaxing in the leisure area

# I Know What You Did This Summer

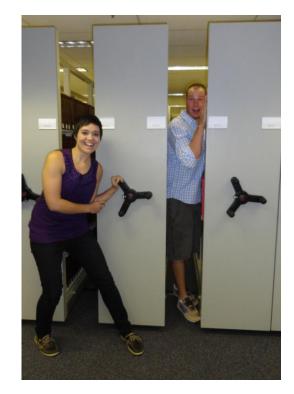

Mary Freeman and Andrew Priebe, both 2Ls, worked in the library this summer as student assistants.

**Disclaimer:** No law students were harmed during the staging of this photo. **Warning:** Smooshing your fellow students in between the compact shelving is unacceptable.

# **New Electronic Title Acquisitions**

Over the summer we added thousands of new electronic titles to our library collection. Current titles from Cambridge University Press, DeGruyter Press, Harvard University Press, Oxford University Press, and additional legal historical treatises in the Making of Modern Law Collection are searchable through our library catalog.

While you might think of HeinOnline as a resource for law journals only, it might be time to browse their list of databases again. Hein has made a push into digitizing primary federal and state resources, including legislative materials, the CFR and other regulatory materials, and Supreme Court records and briefs. This year we added three new databases: Congress and the Courts, History of International Law, and U.S. International Trade Library. Link to HeinOnline from the Databases page on our web site, http://uwyo.edu/lawlib, to view their full content.

# **IT News**

### Fall 2012 Law Technology at a Glance

- iClicker in all classrooms (with 180 remotes)
- -Computers in all classrooms, document cameras, DVD/VHS.
- -Video Teleconference in four rooms (178,180,186 and Jury Deliberation)
- -Capabilities to record or present live webcast classes/events from 178
- -Wired or wireless Microphones in 178 and 170
- -Wired & wireless Internet access in all classrooms and anywhere in the building
- -Printing access
- -Wireless presenter (for PowerPoint) with laser pointers in 170,178,182 and 186

### Free software for Students

UW offers students free MS Office (2010 & 2011 for Mac) and other free software. They are all located at <u>http://www.uwyo.edu/WYOWARE/</u>. Windows 7 Ultimate is also available to upgrade your operating system for \$9.75 (download) or \$19.10 (CD). For antivirus, students are encouraged to download free Microsoft Security Essentials from the Microsoft website or to use other anti-virus software (free or paid). By not having an anti-virus installed, you may expose not only your laptop but also the whole UW network to viruses and malware.

# Scanner, Printers and Print Quota Increase Utility

A scanner is available in the lab (room 242B) for students' use. The user needs to log on to the computer next to the scanner. The Grail print server has five printers for law students. They are located in rooms 122, 145,242B and in the library basement.

#### Librarians

Tim Kearley, Director of the Law Library Debora Person, Administrative Librarian Tawnya Plumb, Electronic Services Librarian Amy Pearce, Public Services Librarian

#### Please visit

<u>http://www.uwyo.edu/lawlib/studentservices/techtips/</u> <u>printing.html</u> for more information about printing and instructions on installing these printers.

The link above also has information on how to add money in case your free print allocation runs out before the end of the semester.

#### Wireless

Once you are in the Law building, your laptop should automatically detect UWyo and UWguest wireless networks. As the name suggests, UWguest is mostly intended for guests who have no UW account, but it will work for all of us, too. It only requires the users to have a valid email such as Gmail, Yahoo or Uwyo. Note that if you are connected to UWguest, you won't be able to print.

The TechTips web page found on the library web site (choose Student Services from the left navigation menu) has more information about wireless settings, printers, laptops recommendations and software.

## **Technology Petting Zoo**

In August, Amy Pearce (Public Services Librarian) and Tammy Ackerson (Library Specialist) traveled to Cheyenne to present a workshop for library staff at the Laramie County Public Library, as part of an inservice training day. The focus of their workshop was introducing various technologies to the staff, such as tablet computers, E-Readers, GPS systems and gaming systems. Participants got to play with the different devices and ask questions. This is a training opportunity we may be offering in the law school at some point this year – be on the lookout!

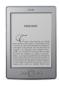

#### **Library Staff**

Tammy Ackerson, Library Specialist Marguerite Latta, Library Specialist Susan Wozny, Library Associate Senior **Technology Support** 

Edward Havugimana